## **Cvičení č. 2/podzim 2013**

## **Název cvičení:**

## **Využívání světových statistických databází Užitečné odkazy**

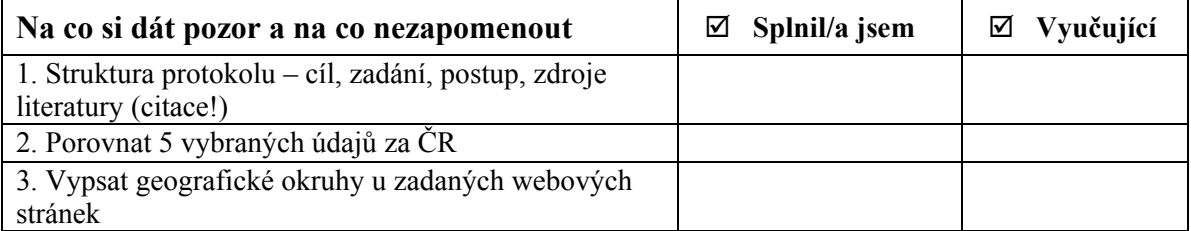

- 1. Naučte se vyhledávat pracovat se dvěma světovými statistikami přístupnými prostřednictvím . Internetu: CIA World Factbook a Eurostat. Vypište si okruhy a údaje, které z těchto statistických zdrojů můžete získat, příp. další vhodné materiály (mapy apod).
- 2. Na příkladu České republiky porovnejte vybraných pět údajů z CIA, Eurostat a Českým statistickým úřadem, zjistěte příp. odlišnosti a porovnejte, ke kterým datům byly údaje pořízeny, příp. jaké zdroje jsou uváděny.
- 3. Uložte si první užitečné odkazy, postupně přidávejte další

4. zahrajte si kvíz viz. de Blij, Muller, Palka: Concepts and Regions in Geography [http://bcs.wiley.com/he-](http://bcs.wiley.com/he-bcs/Books?action=resource&bcsId=1168&itemId=0471093033&resourceId=1619)

[bcs/Books?action=resource&bcsId=1168&itemId=0471093033&resourceId=1619](http://bcs.wiley.com/he-bcs/Books?action=resource&bcsId=1168&itemId=0471093033&resourceId=1619)

*Praktická zkouška: vyhledávání informací z uvedených zdrojů*

Přílohy k zadání:

**Zdroje informací**:

Český statistický úřad - [www.czso.cz,](http://www.czso.cz/)

CIA World Factbook <https://www.cia.gov/library/publications/the-world-factbook/index.html> Eurostat <http://epp.eurostat.ec.europa.eu/portal/page/portal/eurostat/home/>

Česká geografická společnost, obsahuje řadu užitečných odkazů http://www.geography.cz/ Kartografická společnost: [http://www.czechmaps.cz](http://www.czechmaps.cz/)

Encyklopedia Britanica<http://www.britannica.com/>